Corso di Laurea in Ingegneria e Scienze informatiche Università di Bologna – Sede di Cesena Programmazione Orientata agli Oggetti – A.S: 2014/2015

## **RELAZIONE**

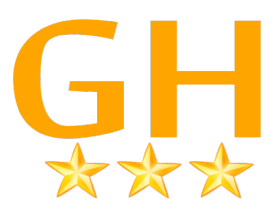

# **HM – Hotel Manager**

Mattia Oriani, Federico Vitali

## **Capitolo 1**

# **Analisi**

Abbiamo realizzato un'applicazione desktop utile alla gestione di un hotel. Si può utilizzare l'applicazione con due utenti, uno per gestire la reception e uno per gestire la parte amministrativa.

#### **1.1 Requisiti**

Nell'applicazione sarà possibile eseguire le seguenti funzioni:

Reception:

- •Inserire le prenotazioni, compilando i dati richiesti (utente, data, tipo di camera).
- •Modificare la camera scelta nella prenotazione.
- •Effettuare il check-out, anticiparlo, o eliminare la prenotazione se l'arrivo è futuro.
- •Simulare l'andamento del calendario, con aggiornamento automatico dei check-

out.

Direction:

- •Modificare il costo fisso delle pulizie
- •Inserire una nuova bolletta da pagare
- •Visualizzare la situazione contabile (entrate/uscite avvenute)
- •Visualizzare lo storico dei clienti dell'albergo
- •Cercare fra i clienti, e visualizzare lo stato della sua prenotazione
- •Gestire gli account della reception, eliminandoli o aggiungendoli.

# **Capitolo 2 Design**

### **2.1 Architettura**

Nella fase di design, è stato fatto e progettato lo scheletro del programma, capendo quali entità fossero da creare e in che relazione dovessero essere fra loro.

La progettazione si è basata sull'utilizzo del pattern MVC (Model – View – Controller). Questo consente di non rendere dipendenti le parti tra loro, quindi le parti di visualizzazione grafica (view) e di gestione dei dati (model) sono indipendenti, così come la parte di logica del programma (controller). Ciò consente in futuro il riutilizzo di una o più parti in applicazioni diverse, e consente facili modifiche a una parte specifica del codice per una facile manutenzione e manutenibilità.

Tramite diagrammi UML sono visualizzate le principali caratteristiche di quanto appena descritto.

In questo diagramma UML sono visualizzate le principali classi di view, quali Login, e i due pannelli di accesso come ReceptionHome e DirectionHome, ogni classe estende dalla propria interfaccia e ha il proprio observer.

Ogni classe della view è rappresentata in questo modo, estendendo da un pannello astratto che ne imposta caratteristiche comuni a tutte, e ogni classe della view ha il proprio observer.

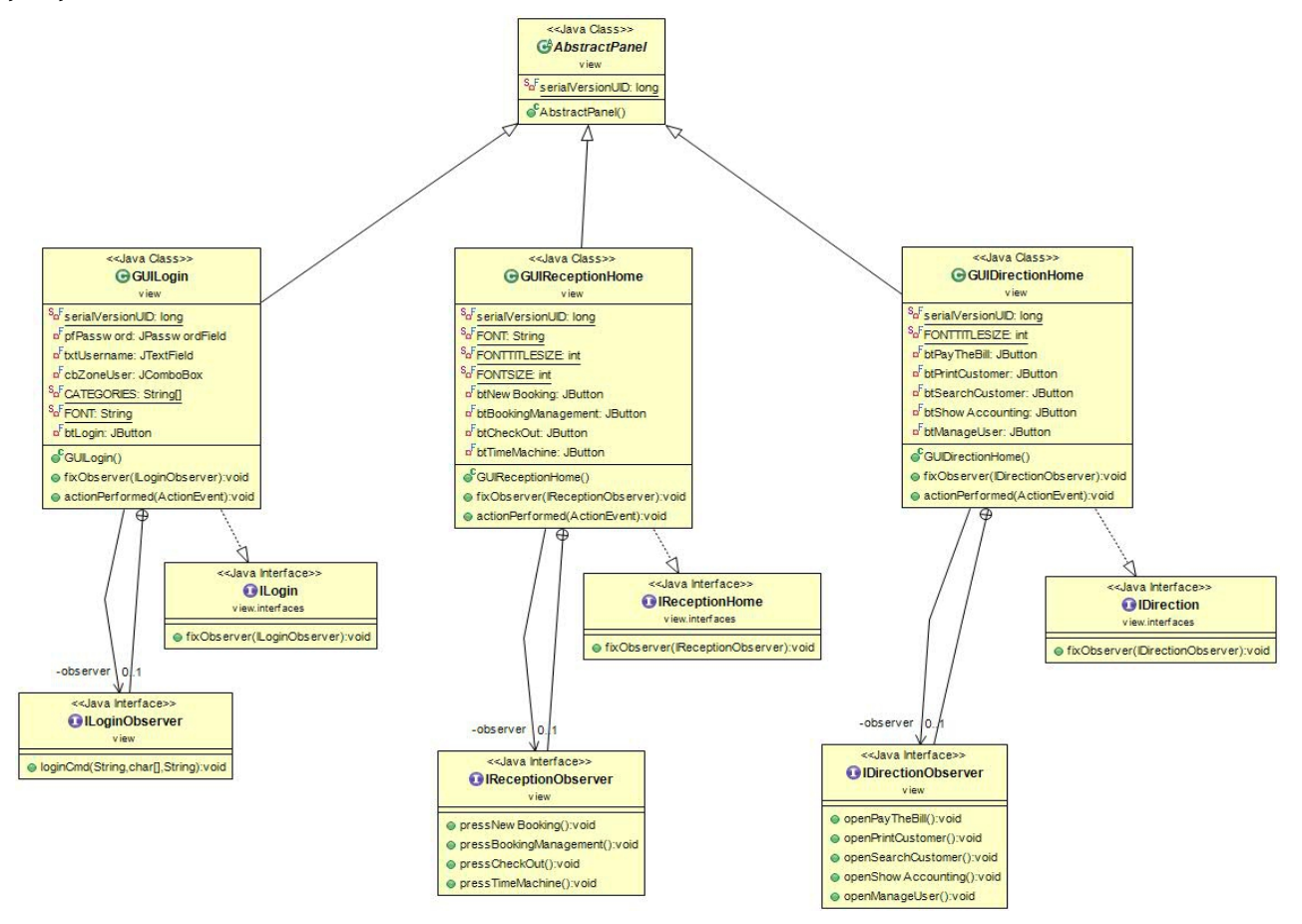

Ogni pannello viene inserito quando opportuno e coerente nel MainWindow, che estende il frame, quindi questa è una parte della gui che non cambia mai.

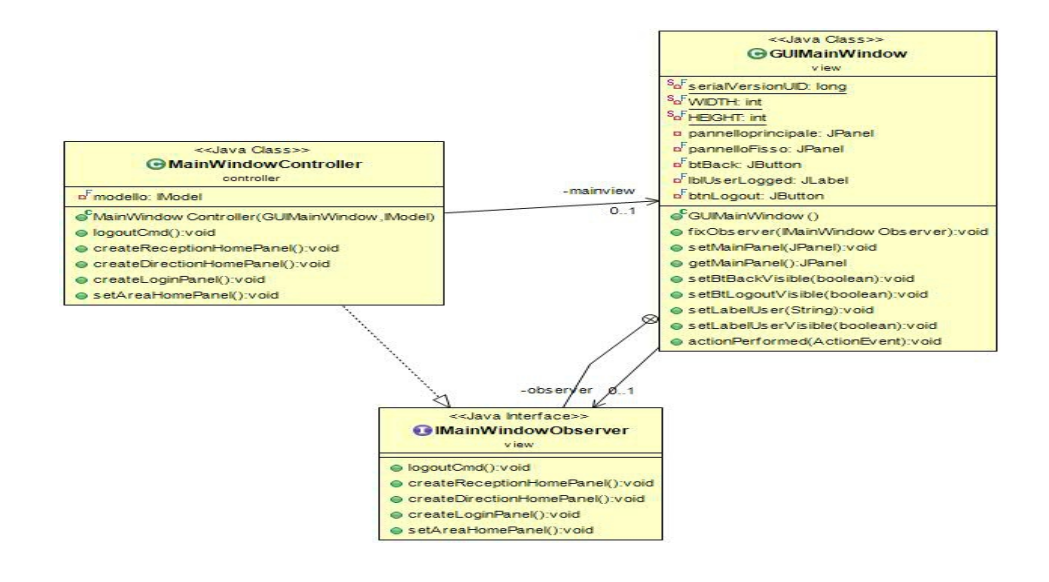

Nel seguente diagramma UML invece viene presentata la parte relativa al modello dove vengono processati i dati e realizzate le principali operazioni, e dove sono contenute le principali classi che realizzano tali oggetti.

Sono presenti le classi Reservation per indicare una prenotazione, Bank per gestire le finanze, Person e HotelUser per gestire rispettivamente clienti e utenti per la reception, quest'ultima classe estende la precedente in quanto aggiunge solo informazioni.

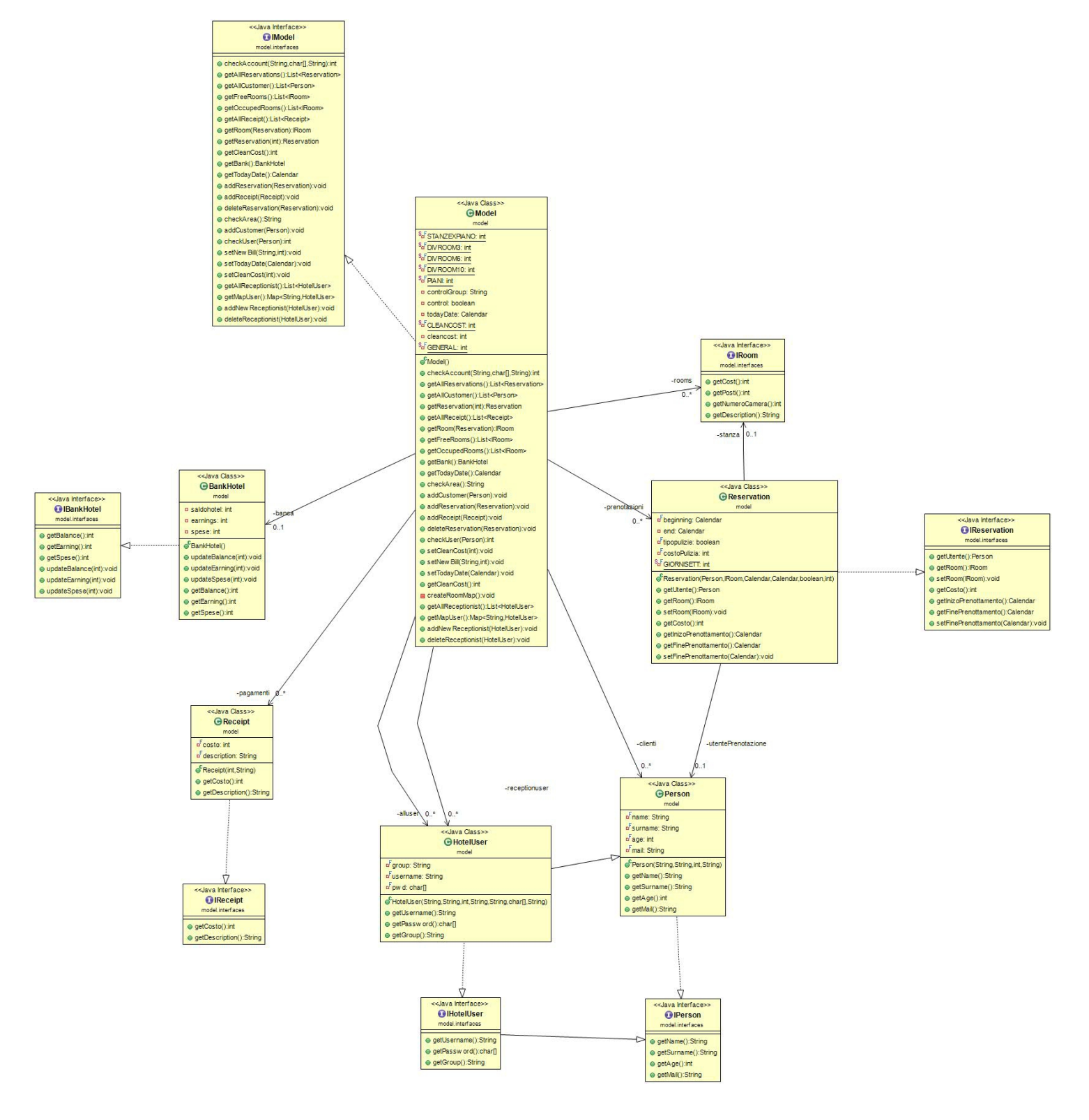

Nel successivo diagramma UML invece viene visualizzata la gestione del programma fra gui, model, e i vari controller nella fase di login per la reception, in relazione con quanto progettato secondo il pattern mvc.

Quando si preme login il pannello cambierà e diventerà quello relativo alla reception.

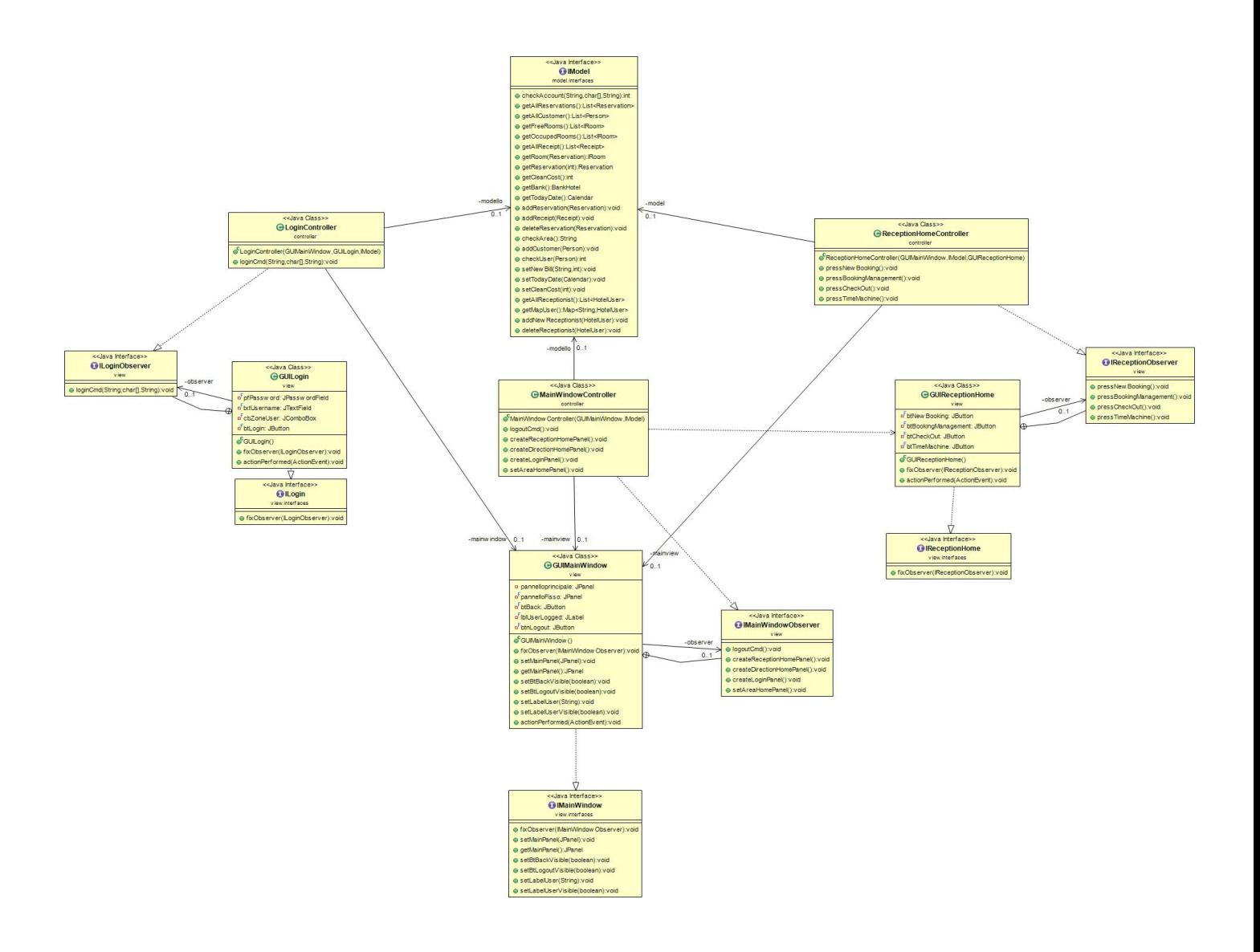

#### **2.2 Dettagli di progettazione**

La realizzazione delle camere dell'hotel, è stata progettata seguendo il pattern decorator, così ogni camera sarà "decorata" in base a vari optional.

Segue lo schema UML in cui si può verificare il pattern, la camera base, e gli optional PayTV, A/C, Servizio Camera. La SUITE fa lievitare il costo della camera decorata.

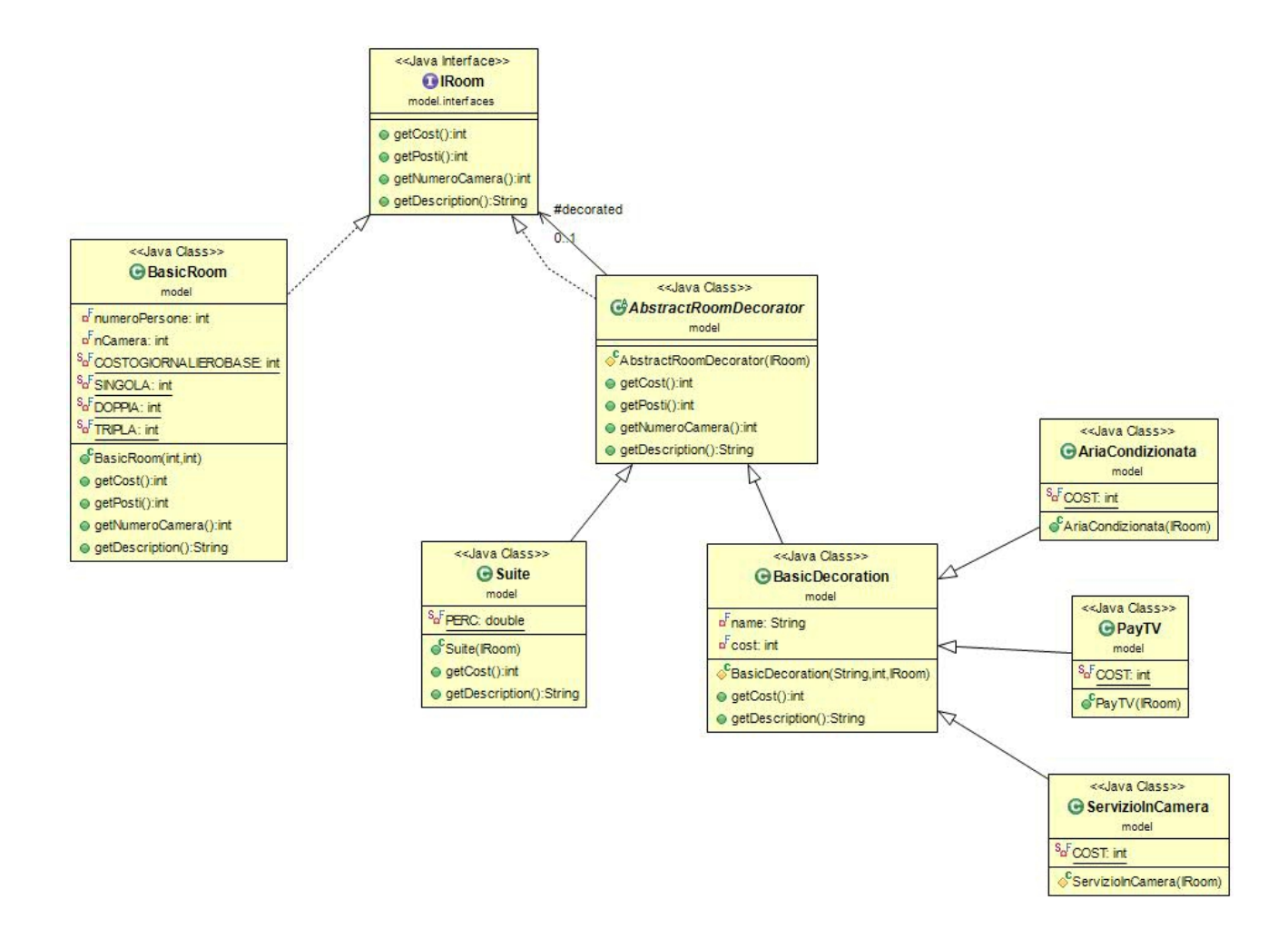

# **Capitolo 3 Sviluppo**

#### **3.1 Testing dell'applicazione:**

Ogni parte dell'applicazione, sia per la parte grafica che non, è stata testata subito dopo la sua realizzazione, con un uso del debug per trovare eventuali errori non segnalati. Alla fine si è sistemato il codice con i Plugin suggeriti quali PMD, Checkstyle, Findbugs.

#### **3.2 Suddivisione dei compiti:**

Il lavoro è stato diviso equamente fra i componenti del gruppo, e integrato volta per volta con mercurial fra i due componenti grazie all'uso di bitbucket come repository sulla quale appoggiarsi. Ogni volta che veniva apportata una modifica sostanziale si aggiornava la repository.

Nel dettaglio i compiti sono stati suddivisi in:

Parte Grafica relativa ai vari ambiti: Mattia Oriani

Parte gestione dati reception: Federico Vitali

L'interfacciamento fra le due parti è stato implementato insieme, svolgendo ognuno la relativa parte, per collegare la grafica da un lato e la parte di gestione dall'altro. Parte gestione direction: Mattia Oriani, Federico Vitali, in quanto dato il ritiro di un componente, ci siamo divisi la sua parte per completare il progetto secondo le funzioni prestabilite.

#### **3.3 Note di sviluppo**

Dopo aver consultato progetti di anni passati abbiamo trovato utile l'uso dei calendari, quindi è stata aggiunta una libreria esterna chiamata "jcalendar" (importata da com.toedter.calendar), per facilitare la scelta delle date durante le prenotazioni utilizzando un calendario apposito.

### **CAPITOLO 4**

## **Commenti Finali**

#### **4.1 Conclusioni e lavori futuri**

Il progetto soddisfa ciò che avevamo pensato e ideato inizialmente, quindi ci riteniamo soddisfatti del lavoro. Sicuramente la totale assenza di Casanova ci ha obbligati a "correre" per riuscire a concludere e realizzare tutti i punti definiti all'inizio, probabilmente compromettendo alcune parti del Model.

In futuro pensiamo sia utile aggiungere il salvataggio delle prenotazioni e di tutti gli altri dati su un database esterno, e aggiungere una parte per la gestione del ristorante, in modo da rendere univoco il software per qualsiasi funzione dell'hotel.

## **APPENDICE A**

## **GUIDA UTENTE:**

Nella finestra del login del programma si accede alla parte della reception con l'utente:

username: **mariorossi** password: **dompero**

e si accede alla parte direction con l'utente unico:

#### username: **direttore** password: **hotel**

Quando si viaggia con la time machine fino a una data specifica, verranno processate tutte le prenotazioni fino al giorno prima, in modo che quella della data stessa siano fattibili manualmente.

Nel check-out, si può, anticiparlo con conferma di richiesta, effettuarlo direttamente se si è nel giorno stesso, e anche eliminare una prenotazione se non si è ancora arrivati.